### **ESTRUTURA DE DADOS**

# **FILAS SEQUENCIAIS CIRCULARES**

Prof. Dr. Daniel Caetano

2012 - 2

# Objetivos

- Compreender o que é uma fila circular
- Compreender sua aplicação
- Capacitar para implementar filas circulares

• **Atividade Estruturada!**

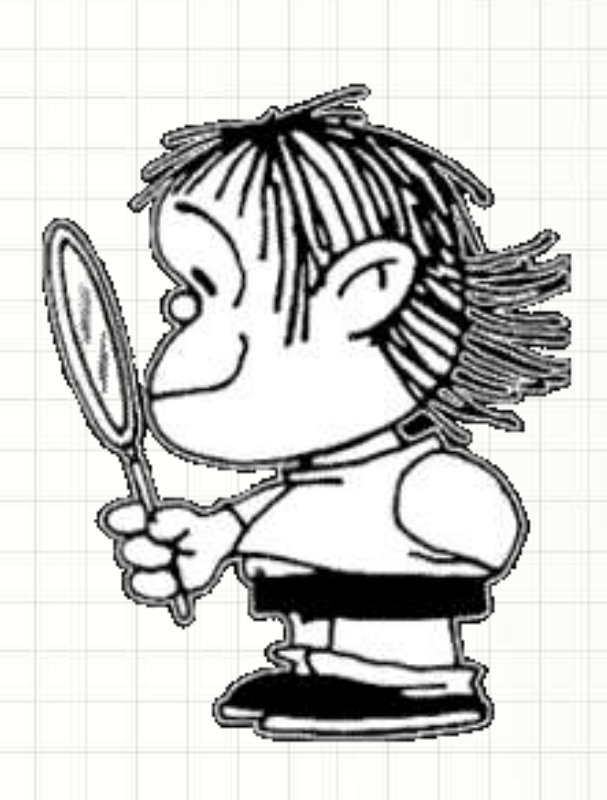

## Material de Estudo

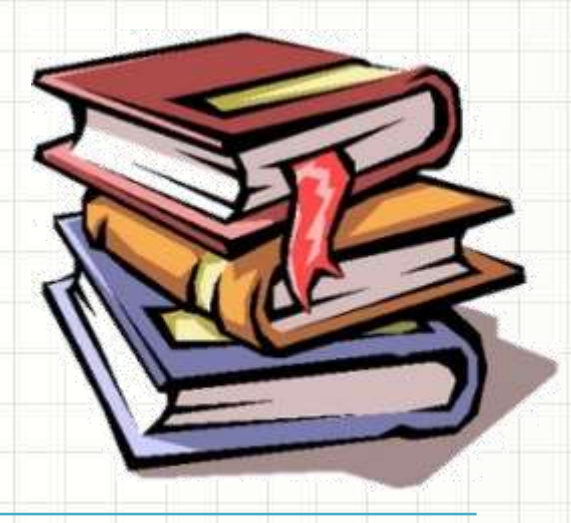

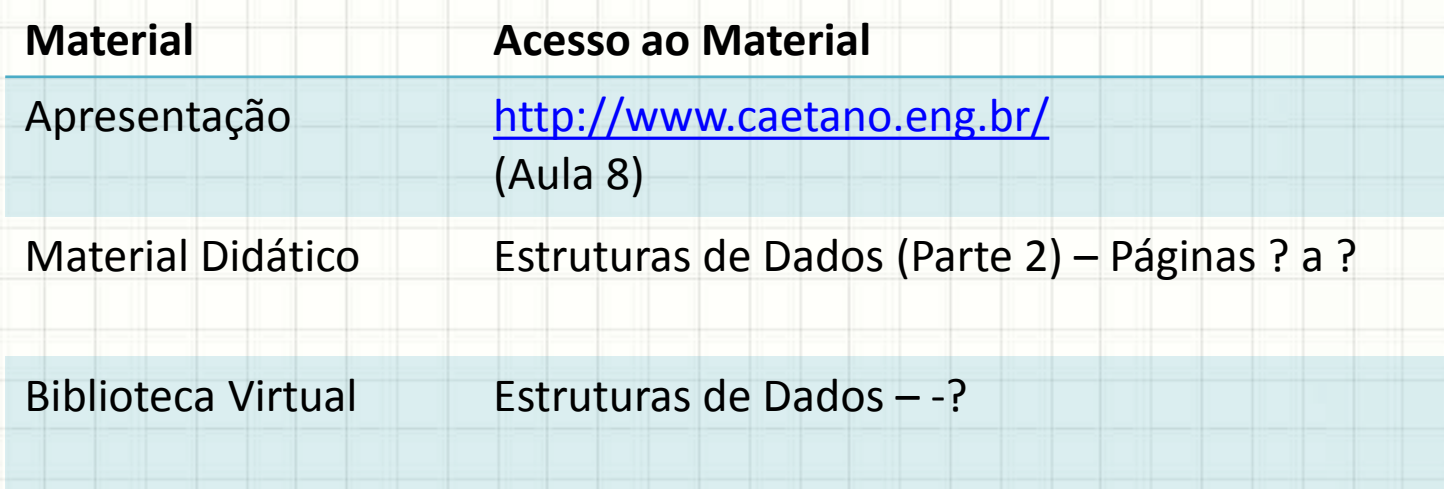

# **RECORDANDO...**

╭

 $\overline{\phantom{a}}$ 

## Recordando...

- Listas
	- Ordenadas e não ordenadas
- Listas: acrescento / removo
	- No lugar correto x No fim / De qualquer lugar
- Pilhas: acrescento / removo
	- No fim / Do fim
- Filas: acrescento / removo
	- No fim / Do início
- Qual era o problemas das filas?

• Tomemos esta fila

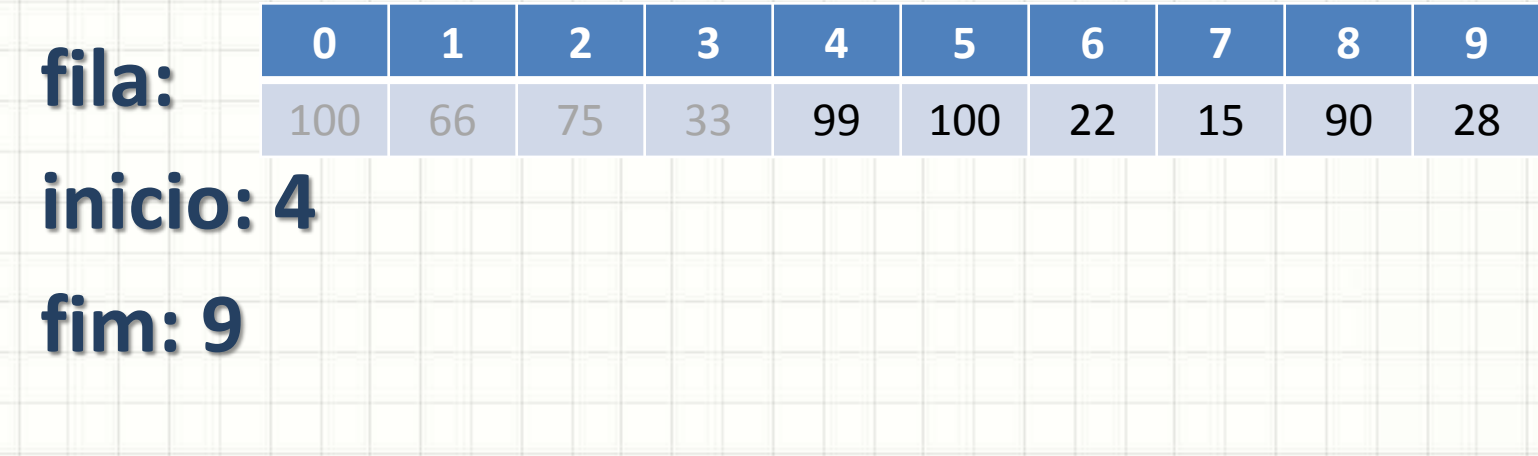

- Se **fim < n-2**
	- $-$  fim = fim  $+1$
	- Coloca novo valor no fim
- Exemplo: vamos inserir o número 55?

### • Tomemos esta fila

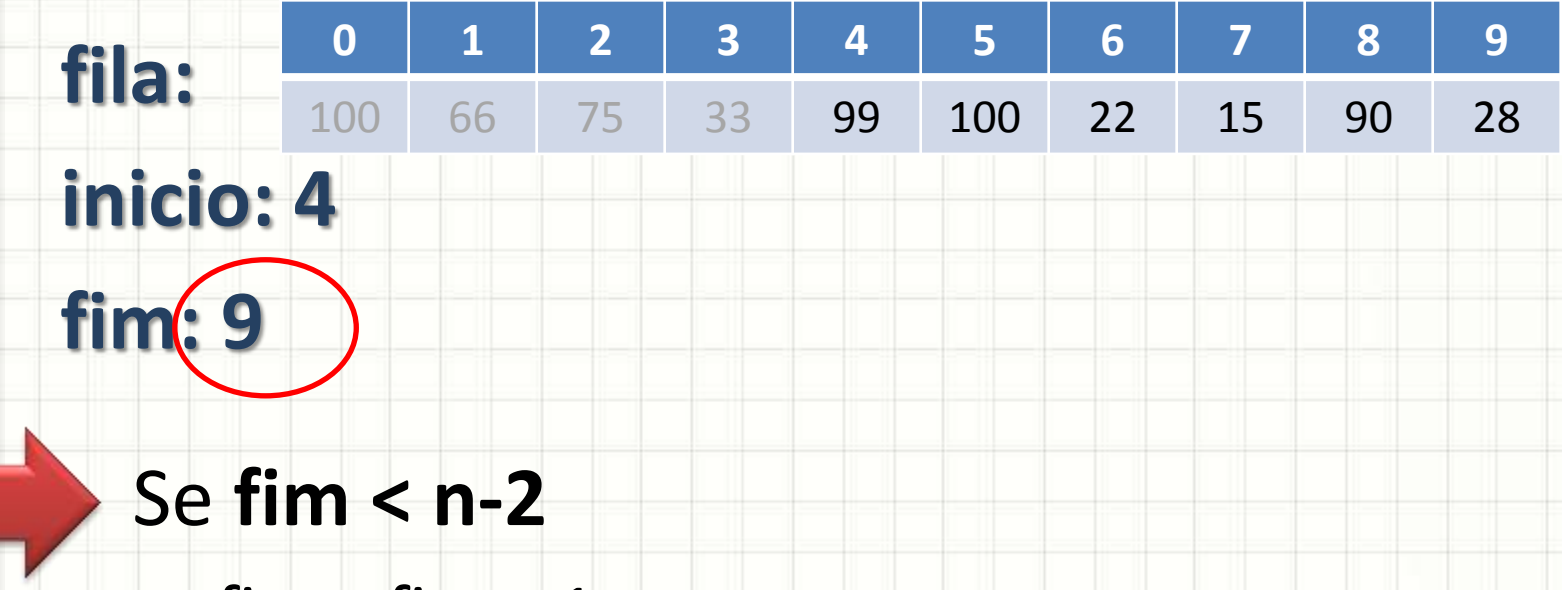

- $-$  fim = fim  $+1$
- Coloca novo valor no fim
- Exemplo: vamos inserir o número 55?

• Tomemos esta fila

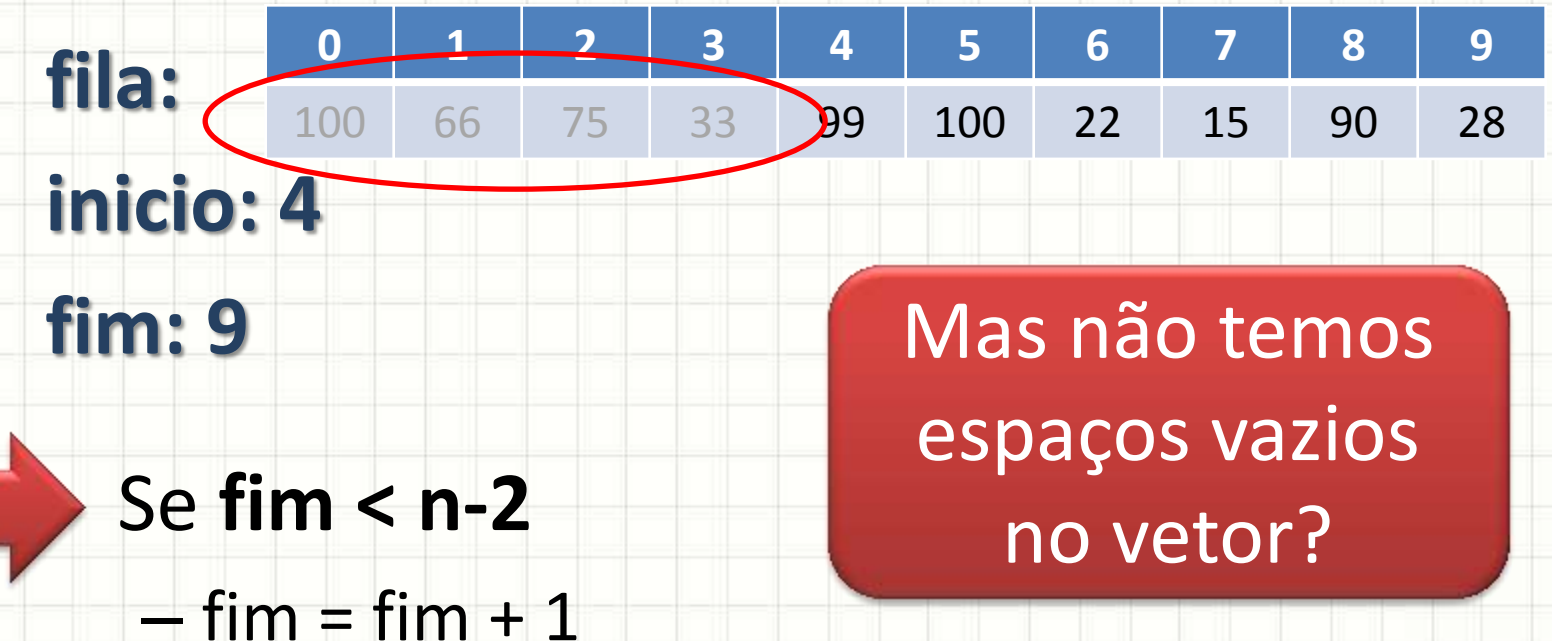

- Coloca novo valor no fim
- Exemplo: vamos inserir o número 55?

# **FILAS SEQUENCIAIS CIRCULARES**

ر

٠

## Filas Circulares

- Fila Circular: reaproveitar o início da fila
- Se marcador de inicio/fim supera o tamanho
	- Voltamos o marcador para o início

• Tomemos esta fila

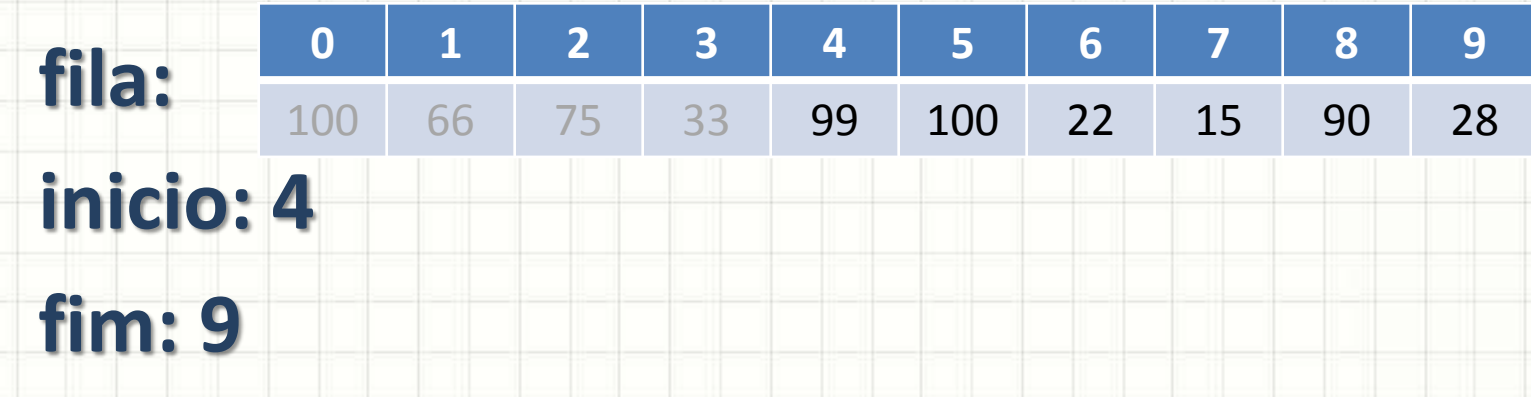

- $-$  fim = fim  $+1$
- $-$  Se fim == MAX, fim = fim MAX
- Coloca novo valor no fim
- Exemplo: vamos inserir o número 55?

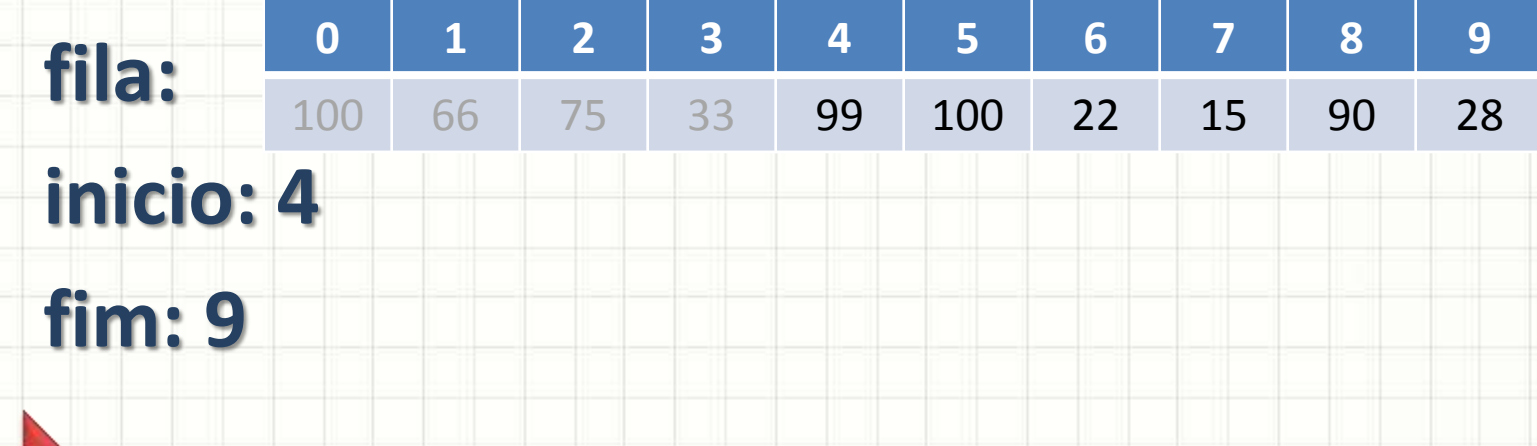

- $-$  fim = fim + 1
- $-$  Se fim == MAX, fim = fim MAX
- Coloca novo valor no fim
- Exemplo: vamos inserir o número 55?

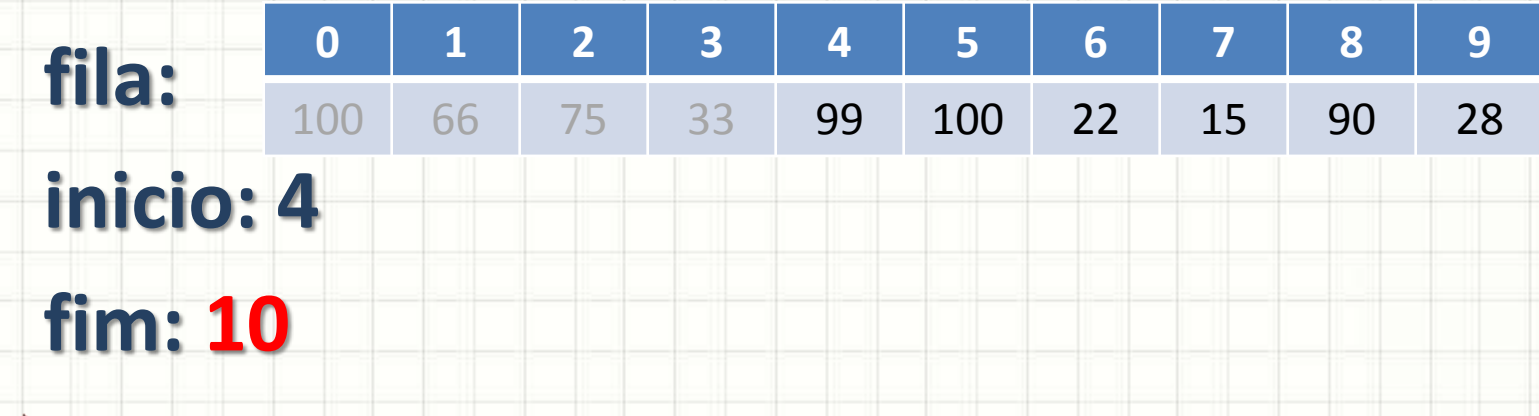

- $-$  fim = fim  $+1$
- $-$  Se fim == MAX, fim = fim MAX
- Coloca novo valor no fim
- Exemplo: vamos inserir o número 55?

### • Inserindo elemento

 $-$  fim = fim  $+1$ 

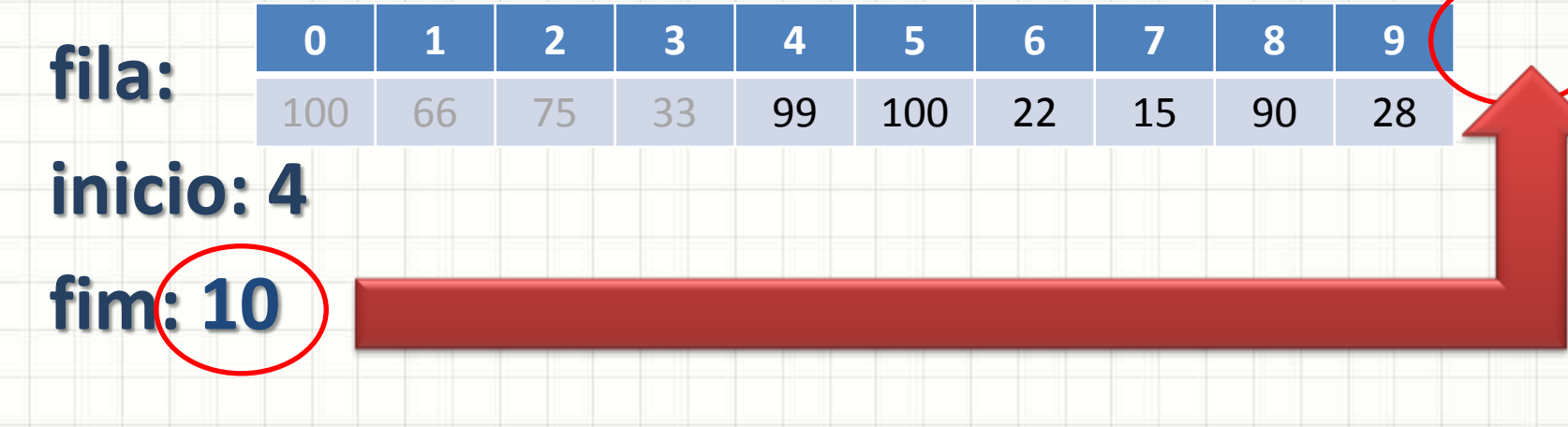

- $-$  Se fim == MAX, fim = fim MAX
- Coloca novo valor no fim
- Exemplo: vamos inserir o número 55?

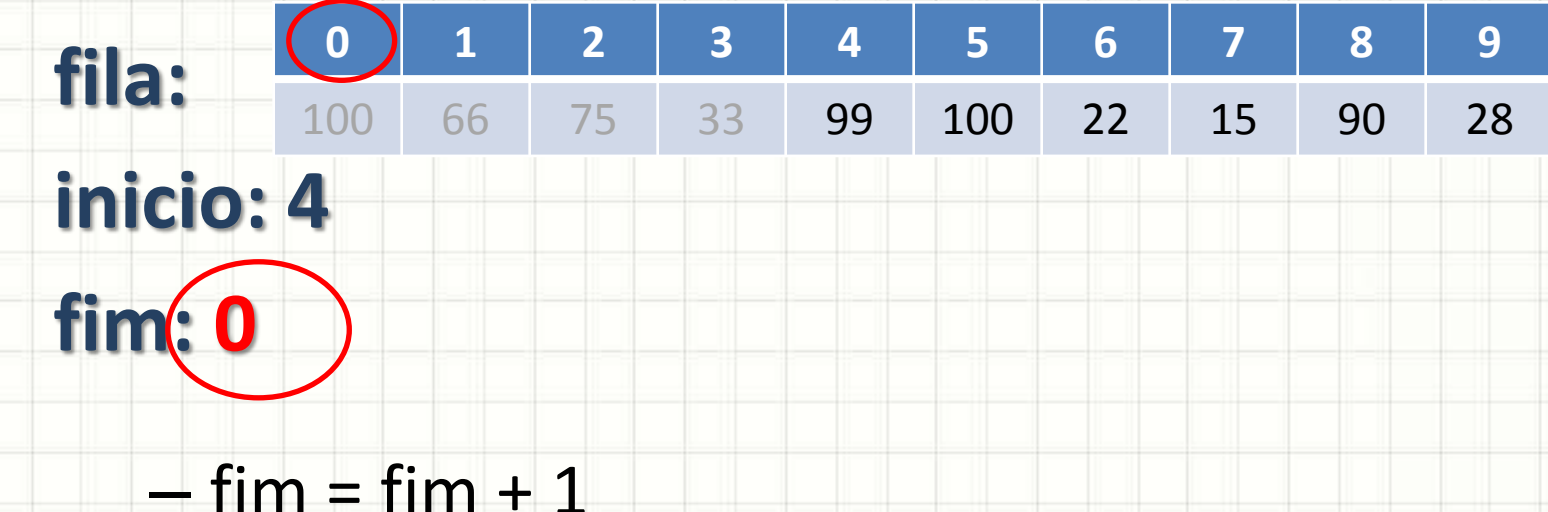

- $-$  Se fim == MAX, fim = fim MAX
- Coloca novo valor no fim
- Exemplo: vamos inserir o número 55?

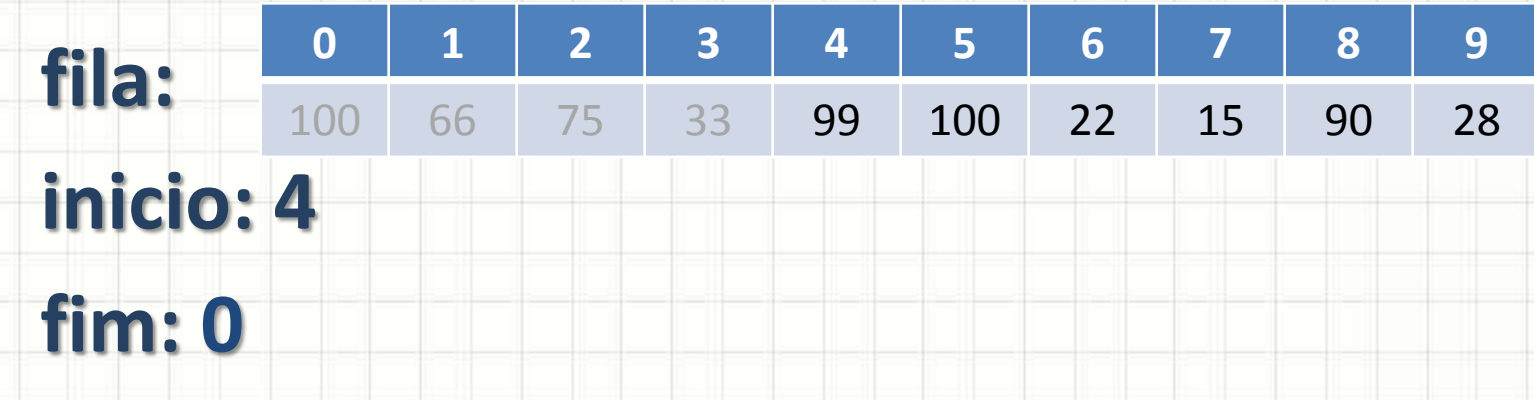

- $-$  fim = fim  $+1$
- $-$  Se fim == MAX, fim = fim MAX
- Coloca novo valor no fim
- Exemplo: vamos inserir o número 55?

- **fila: inicio: 4 fim: 0**  $-$  fim = fim + 1 **0 1 2 3 4 5 6 7 8 9 55** 66 75 33 99 100 22 15 90 28 Mas como saber se a fila está cheia/vazia agora?
	- $-$  Se fim == MAX, fim = fim MAX
	- Coloca novo valor no fim
	- Exemplo: vamos inserir o número 55?

# **CONTROLANDO O TAMANHO DA FILA**

۔

٠

- Relação entre início e fim...
	- Não pode ser mais usada!
- Controle da quantidade de elementos
	- "n" elementos
	- "n" tem que ser menor que "MAX"

• Inicializar

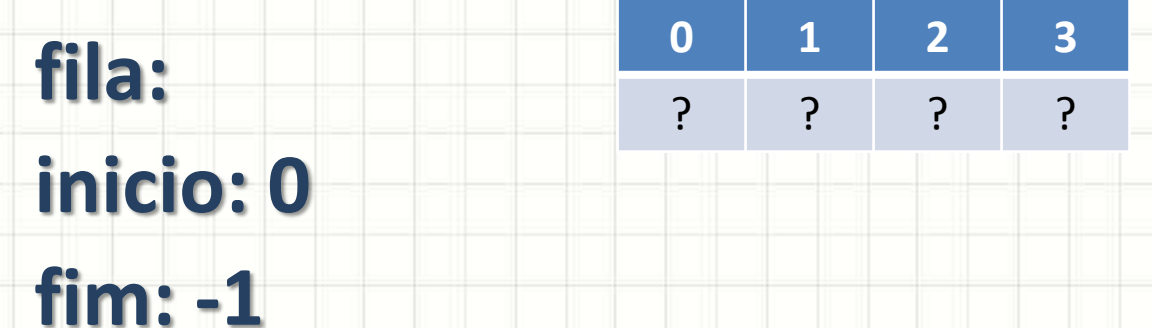

### **num: 0**

• E como é o algoritmo para enfileirar?

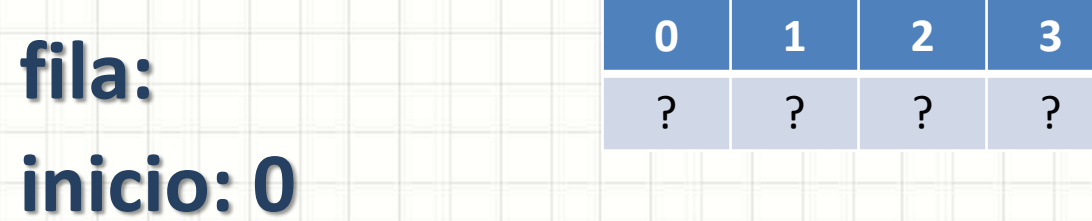

- **fim: -1**
- **num: 0**
- Se **num < MAX**
	- $-$  fim = fim + 1
	- $-$  Se fim == MAX, fim = fim MAX
	- Coloca novo valor no fim
	- $-$  num = num + 1
- Exemplo: vamos inserir o número 100?

- Enfileirar
- **fila: inicio: 0 0 1 2 3** ? ? ? ?
- **fim: -1 num: 0**

### • Se **num < MAX**

- $-$  fim = fim  $+1$
- $-$  Se fim == MAX, fim = fim MAX
- Coloca novo valor no fim
- $-$  num = num + 1
- Exemplo: vamos inserir o número 100?

- Enfileirar
- **fila: inicio: 0 0 1 2 3** ? ? ? ?
- **fim: -1**
- **num: 0**
- Se **num < MAX**
	- $-$  fim = fim + 1
	- $-$  Se fim == MAX, fim = fim MAX
	- Coloca novo valor no fim
	- $-$  num = num + 1
- Exemplo: vamos inserir o número 100?

- Enfileirar
- **fila: inicio: 0 0 1 2 3** ? ? ? ?
- **fim: 0**
- **num: 0**
- Se **num < MAX**
	- $-$  fim = fim + 1
	- $-$  Se fim == MAX, fim = fim MAX
	- Coloca novo valor no fim
	- $-$  num = num + 1
- Exemplo: vamos inserir o número 100?

**0 1 2 3**

? ? ? ?

- Enfileirar
- **fila: inicio: 0 fim: 0 num: 0**
	- Se **num < MAX**
		- $-$  fim = fim + 1
		- $-$  Se fim == MAX, fim = fim MAX
		- Coloca novo valor no fim
		- $-$  num = num + 1
	- Exemplo: vamos inserir o número 100?

• Enfileirar

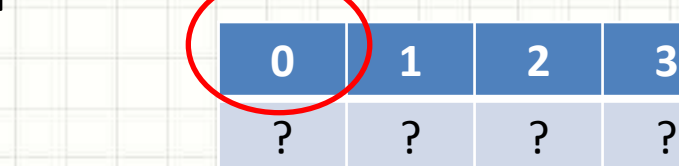

**inicio: 0 fim: 0 num: 0**

**fila:**

- Se **num < MAX**
	- $-$  fim = fim + 1
	- $-$  Se fim == MAX, fim = fim MAX
	- Coloca novo valor no fim
	- $-$  num = num + 1
- Exemplo: vamos inserir o número 100?

• Enfileirar

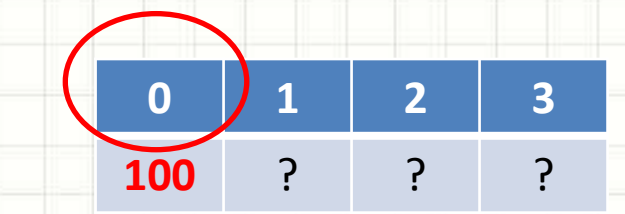

**inicio: 0 fim: 0 num: 0**

**fila:**

- Se **num < MAX**
	- $-$  fim = fim + 1
	- $-$  Se fim == MAX, fim = fim MAX
	- Coloca novo valor no fim
	- $-$  num = num + 1
- Exemplo: vamos inserir o número 100?

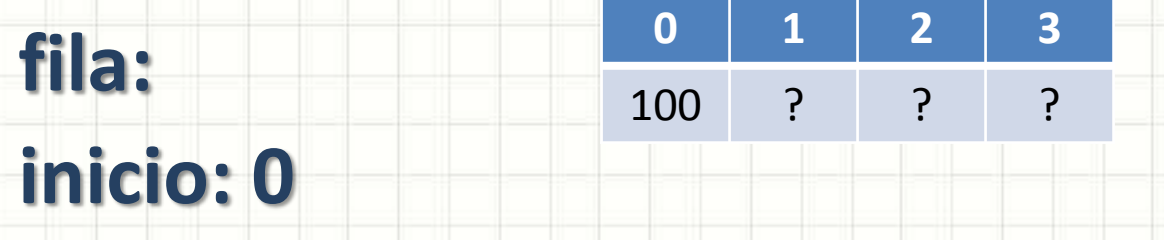

- **fim: 0**
- **num: 0**
- Se **num < MAX**
	- $-$  fim = fim  $+1$
	- $-$  Se fim == MAX, fim = fim MAX
	- Coloca novo valor no fim
	- $-$  num = num + 1
- Exemplo: vamos inserir o número 100?

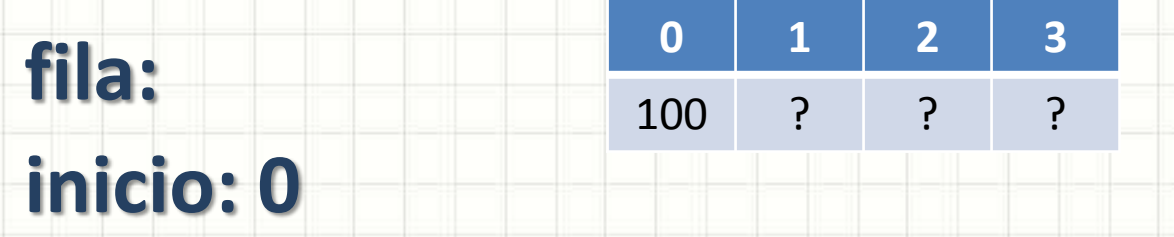

- **fim: 0**
- **num: 1**
- Se **num < MAX**
	- $-$  fim = fim  $+1$
	- $-$  Se fim == MAX, fim = fim MAX
	- Coloca novo valor no fim
	- $-$  num = num + 1
- Exemplo: vamos inserir o número 100?

• Enfileirar

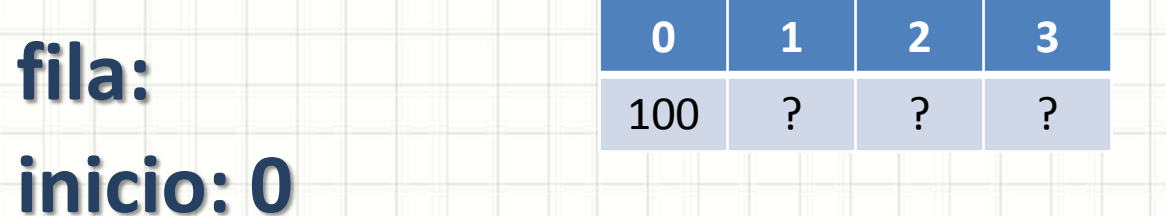

**fim: 0 num: 1**

### • Se **num < MAX**

- $-$  fim = fim  $+1$
- $-$  Se fim == MAX, fim = fim MAX
- Coloca novo valor no fim
- $-$  num = num + 1
- Exemplo: vamos inserir o número 75?

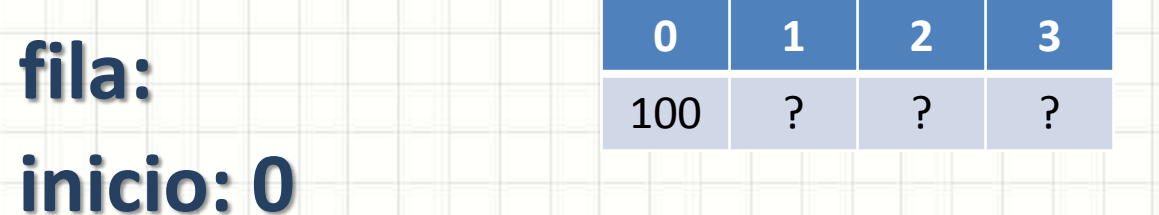

- **fim: 0**
- **num: 1**
- Se **num < MAX**
	- $-$  fim = fim  $+1$
	- $-$  Se fim == MAX, fim = fim MAX
	- Coloca novo valor no fim
	- $-$  num = num + 1
- Exemplo: vamos inserir o número 75?

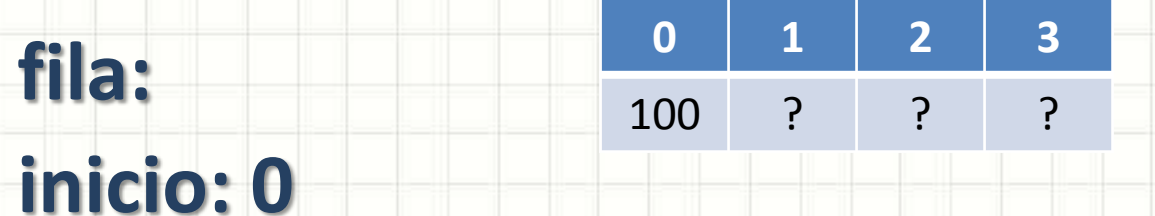

- **fim: 1**
- **num: 1**
- Se **num < MAX**
	- $-$  fim = fim  $+1$
	- $-$  Se fim == MAX, fim = fim MAX
	- Coloca novo valor no fim
	- $-$  num = num + 1
- Exemplo: vamos inserir o número 75?

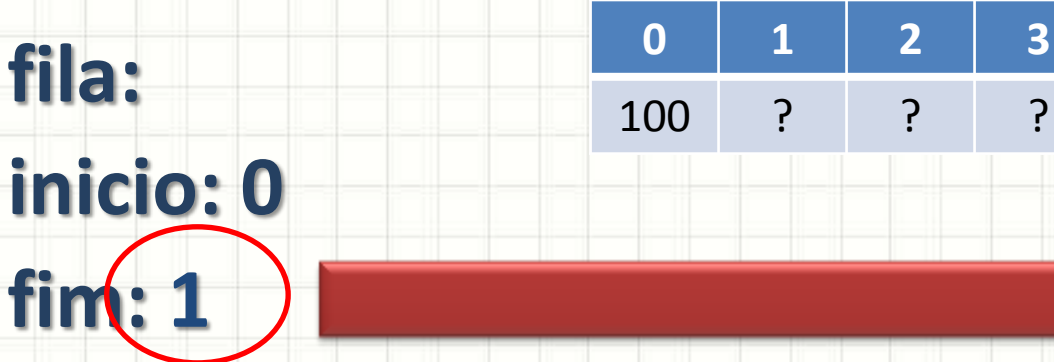

- **num: 1**
- Se **num < MAX**
	- $-$  fim = fim + 1
	- $-$  Se fim == MAX, fim = fim MAX
	- Coloca novo valor no fim
	- $-$  num = num + 1
- Exemplo: vamos inserir o número 75?

• Enfileirar

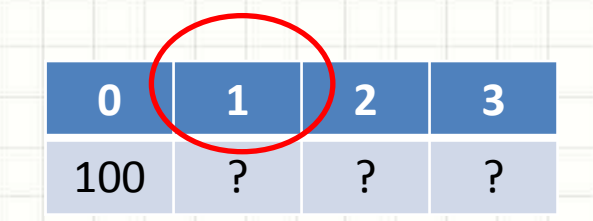

**inicio: 0 fim: 1 num: 1**

**fila:**

- Se **num < MAX**
	- $-$  fim = fim + 1
	- $-$  Se fim == MAX, fim = fim MAX
	- Coloca novo valor no fim
	- $-$  num = num + 1
- Exemplo: vamos inserir o número 75?

• Enfileirar

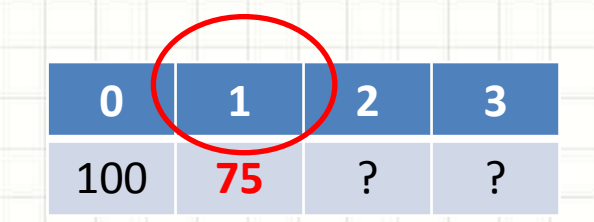

**inicio: 0 fim: 1 num: 1**

**fila:**

- Se **num < MAX**
	- $-$  fim = fim + 1
	- $-$  Se fim == MAX, fim = fim MAX
	- Coloca novo valor no fim
	- $-$  num = num + 1
- Exemplo: vamos inserir o número 75?

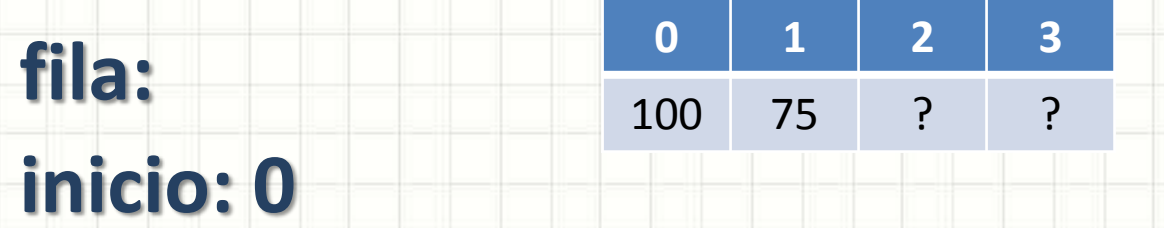

- **fim: 1**
- **num: 1**
- Se **num < MAX**
	- $-$  fim = fim  $+1$
	- $-$  Se fim == MAX, fim = fim MAX
	- Coloca novo valor no fim
	- $-$  num = num + 1
- Exemplo: vamos inserir o número 75?
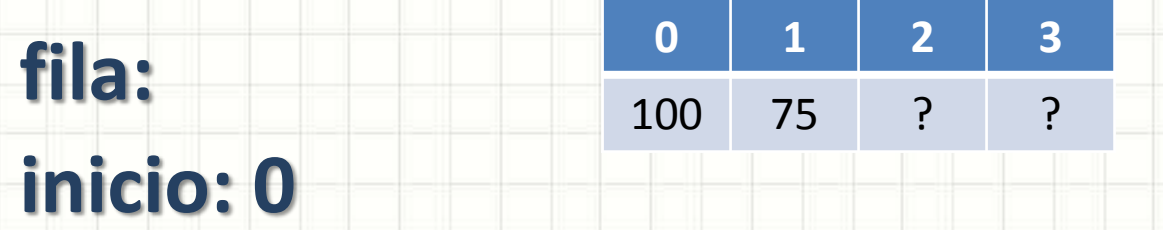

- **fim: 1**
- **num: 2**
- Se **num < MAX**
	- $-$  fim = fim  $+1$
	- $-$  Se fim == MAX, fim = fim MAX
	- Coloca novo valor no fim
	- $-$  num = num + 1
- Exemplo: vamos inserir o número 75?

• Enfileirar

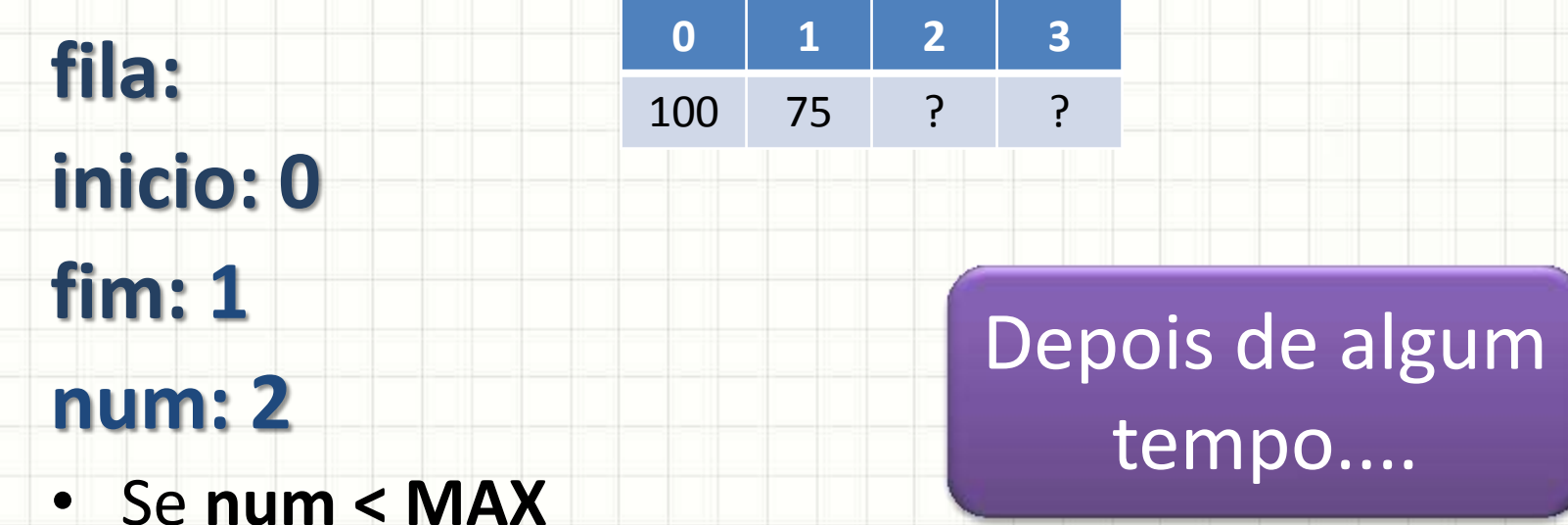

- $-$  fim = fim  $+1$
- $-$  Se fim == MAX, fim = fim MAX
- Coloca novo valor no fim
- $-$  num = num + 1

• ...

• Enfileirar

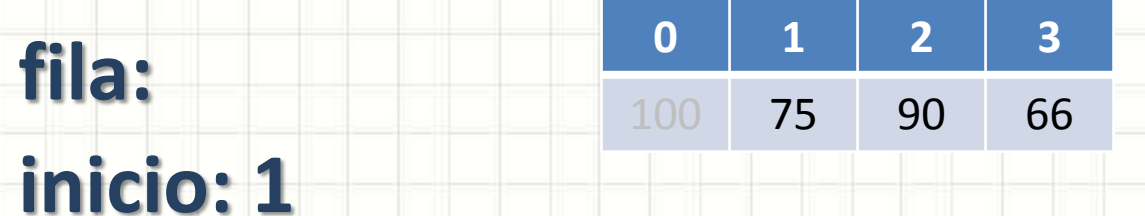

**fim: 3 num: 3**

#### • Se **num < MAX**

- $-$  fim = fim  $+1$
- $-$  Se fim == MAX, fim = fim MAX
- Coloca novo valor no fim
- $-$  num = num + 1
- Vamos inserir o valor 45?

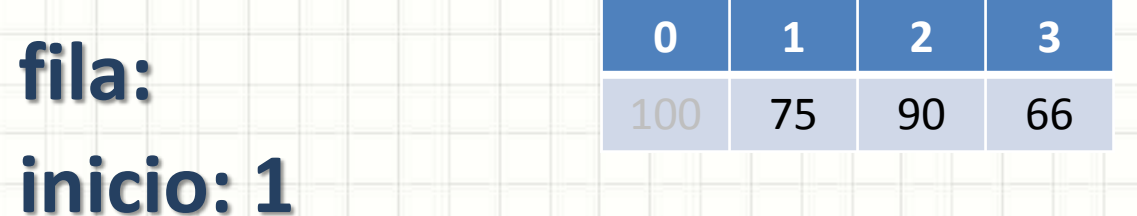

- **fim: 3**
- **num: 3**
- Se **num < MAX**
	- $-$  fim = fim  $+1$
	- $-$  Se fim == MAX, fim = fim MAX
	- Coloca novo valor no fim
	- $-$  num = num + 1
- Vamos inserir o valor 45?

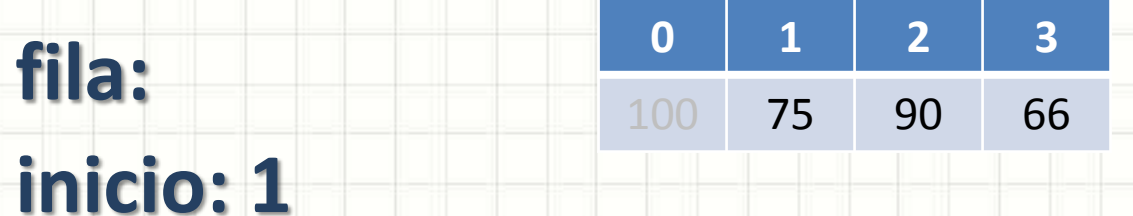

- **fim: 4**
- **num: 3**
- Se **num < MAX**
	- $-$  fim = fim  $+1$
	- $-$  Se fim == MAX, fim = fim MAX
	- Coloca novo valor no fim
	- $-$  num = num + 1
- Vamos inserir o valor 45?

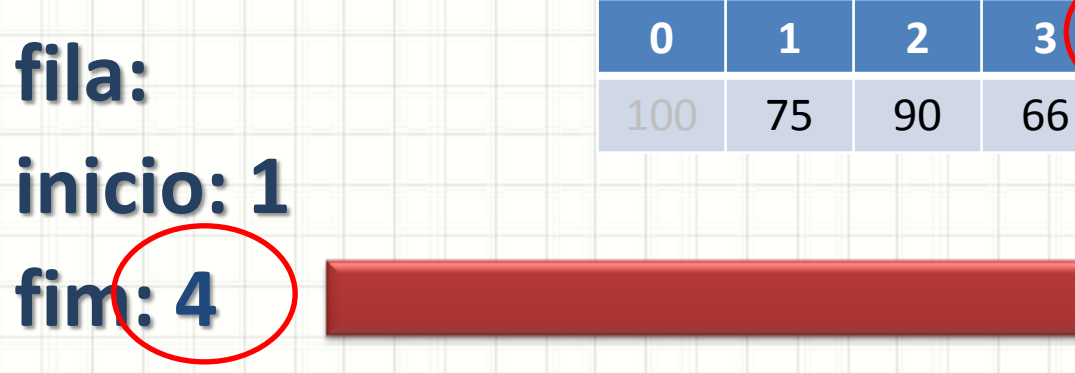

- **num: 3**
- Se **num < MAX**
	- $-$  fim = fim  $+1$
	- $-$  Se fim == MAX, fim = fim MAX
	- Coloca novo valor no fim
	- $-$  num = num + 1
- Vamos inserir o valor 45?

- Enfileirar
- **fila: inicio: 1 fim: 0 0 1 2 3** 100 75 90 66
- **num: 3**
- Se **num < MAX**
	- $-$  fim = fim  $+1$
	- $-$  Se fim == MAX, fim = fim MAX
	- Coloca novo valor no fim
	- $-$  num = num + 1
- Vamos inserir o valor 45?

• Enfileirar

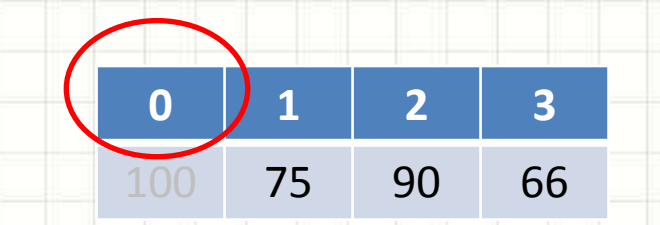

**inicio: 1 fim: 0 num: 3**

**fila:**

- Se **num < MAX**
	- $-$  fim = fim  $+1$
	- $-$  Se fim == MAX, fim = fim MAX
	- Coloca novo valor no fim
	- $-$  num = num + 1
- Vamos inserir o valor 45?

• Enfileirar

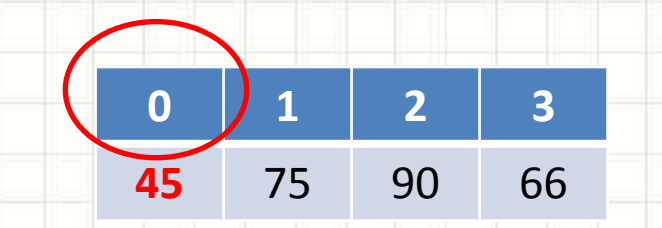

**inicio: 1 fim: 0 num: 3**

**fila:**

- Se **num < MAX**
	- $-$  fim = fim  $+1$
	- $-$  Se fim == MAX, fim = fim MAX
	- Coloca novo valor no fim
	- $-$  num = num + 1
- Vamos inserir o valor 45?

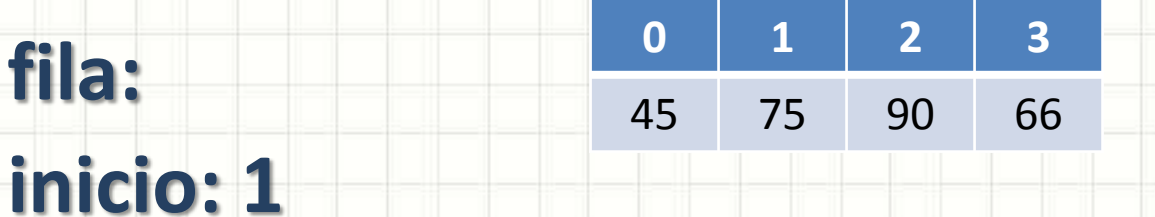

- **fim: 0**
- **num: 3**
- Se **num < MAX**
	- $-$  fim = fim  $+1$
	- $-$  Se fim == MAX, fim = fim MAX
	- Coloca novo valor no fim
	- $-$  num = num + 1
- Vamos inserir o valor 45?

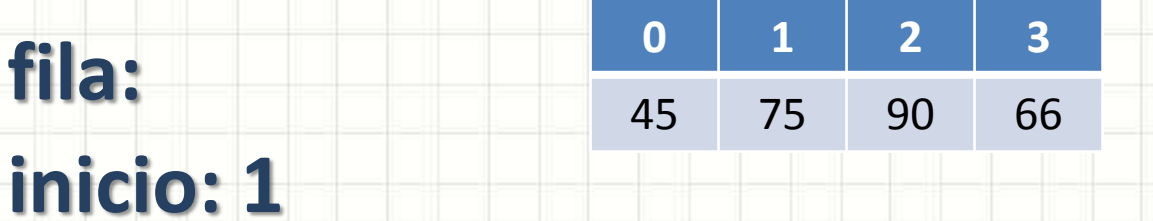

- **fim: 0**
- **num: 4**
- Se **num < MAX**
	- $-$  fim = fim  $+1$
	- $-$  Se fim == MAX, fim = fim MAX
	- Coloca novo valor no fim
	- $-$  num = num + 1
- Vamos inserir o valor 45?

• Enfileirar

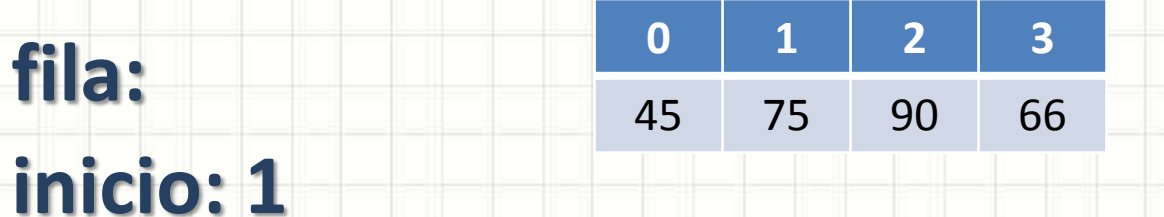

**fim: 0 num: 4**

#### • Se **num < MAX**

- $-$  fim = fim  $+1$
- $-$  Se fim == MAX, fim = fim MAX
- Coloca novo valor no fim
- $-$  num = num + 1
- Vamos inserir o valor 99?

# **REMOVENDO ELEMENTOS DE FILA CIRCULAR**

 $\overline{\phantom{0}}$ 

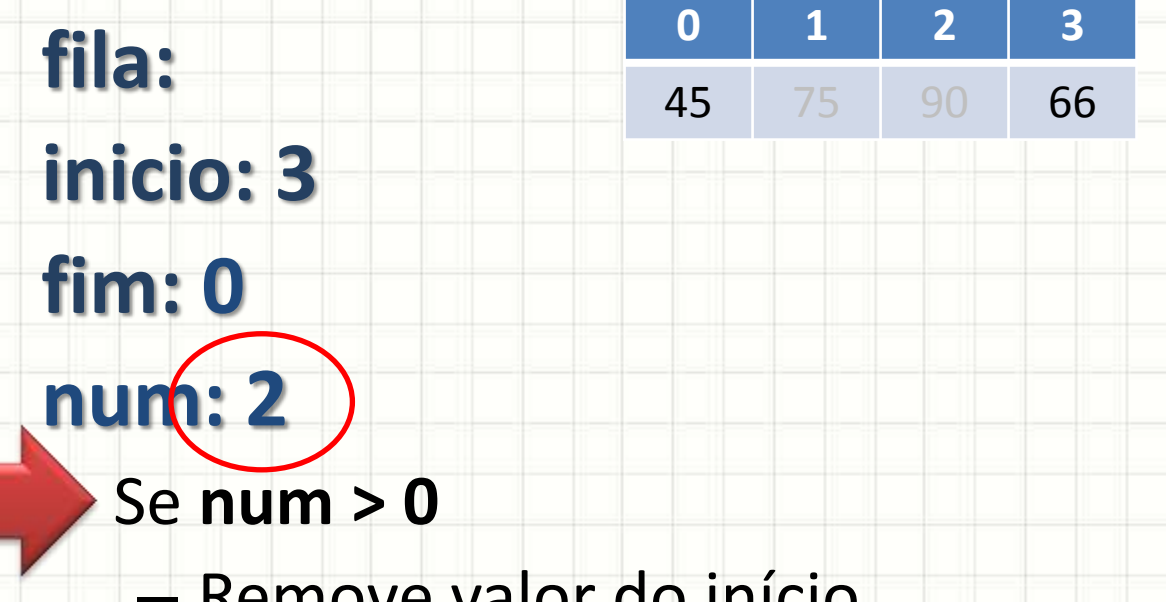

- Remove valor do início
- $-$  inicio = inicio + 1
- Se inicio >= MAX, inicio = inicio MAX
- $-$  num = num  $-1$
- Vamos remover um valor?

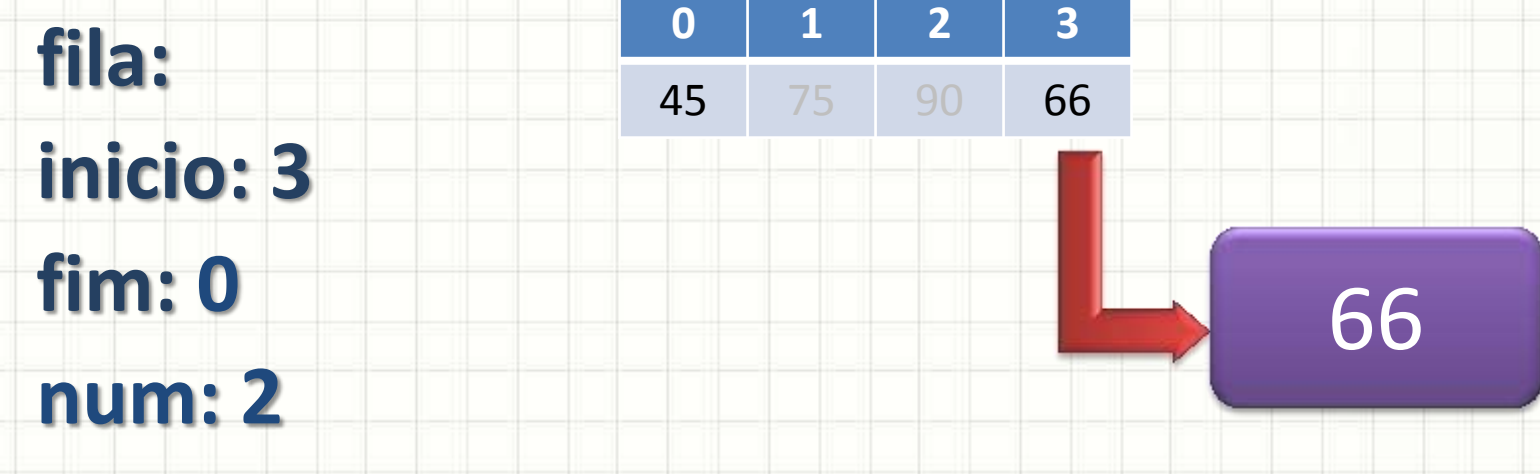

- Se **num > 0**
	- Remove valor do início
	- $-$  inicio = inicio + 1
	- Se inicio >= MAX, inicio = inicio MAX
	- $-$  num = num  $-1$
- Vamos remover um valor?

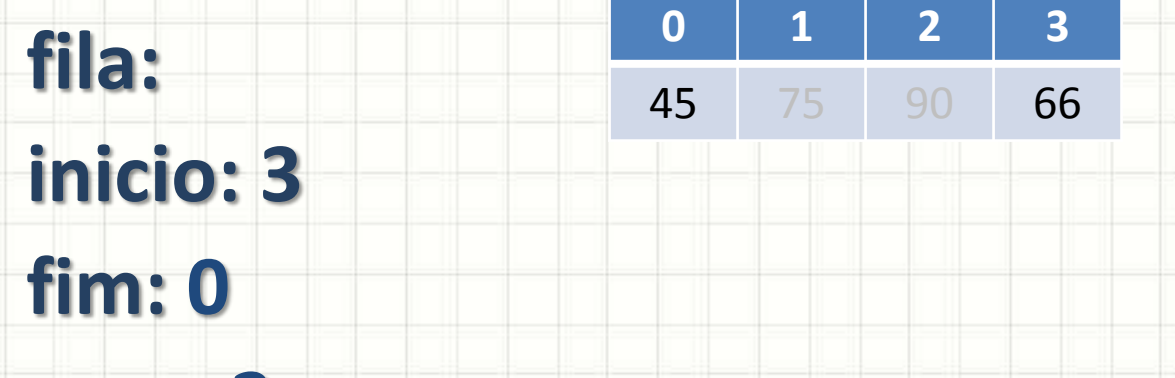

- **num: 2**
- Se **num > 0**
	- Remove valor do início
	- $-$  inicio = inicio + 1
	- Se inicio >= MAX, inicio = inicio MAX
	- $-$  num = num  $-1$
- Vamos remover um valor?

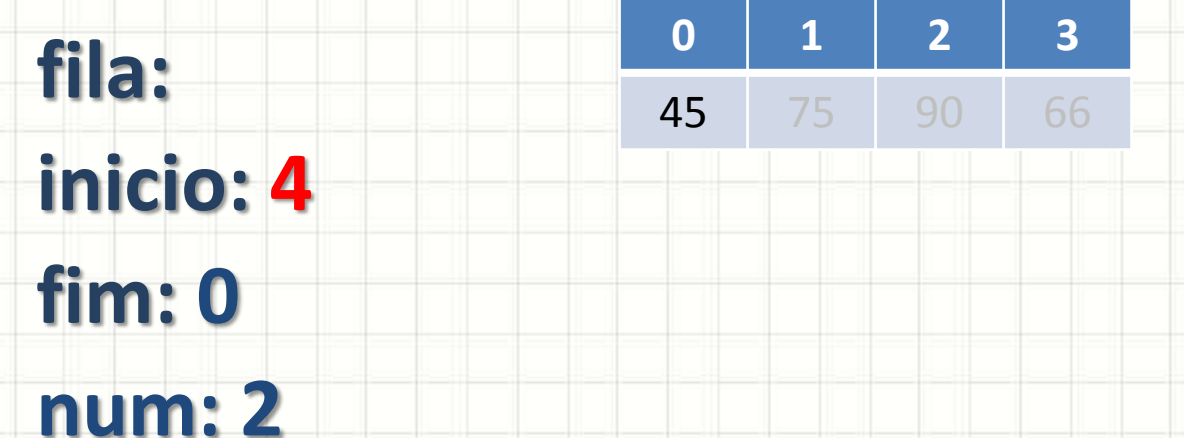

- Se **num > 0**
	- Remove valor do início
	- $-$  inicio = inicio + 1
	- Se inicio >= MAX, inicio = inicio MAX
	- $-$  num = num  $-1$
- Vamos remover um valor?

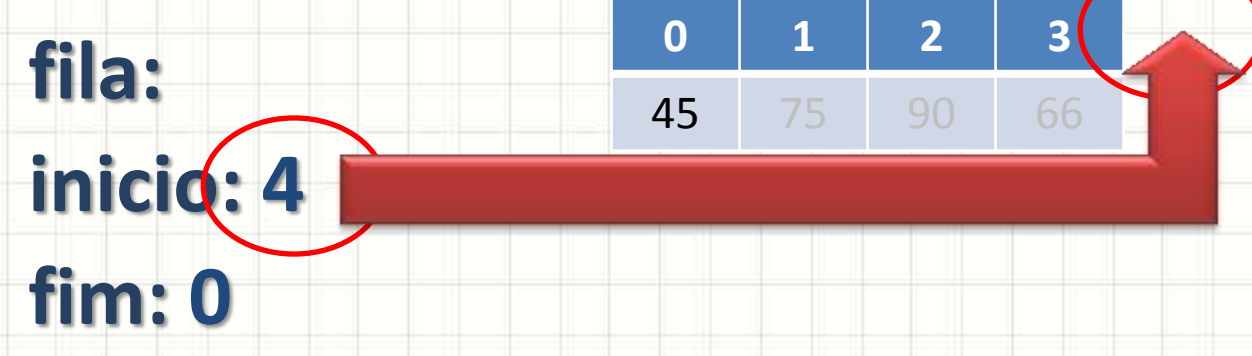

- **num: 2**
- Se **num > 0**
	- Remove valor do início
	- $-$  inicio = inicio + 1
	- Se inicio >= MAX, inicio = inicio MAX
	- $-$  num = num 1
- Vamos remover um valor?

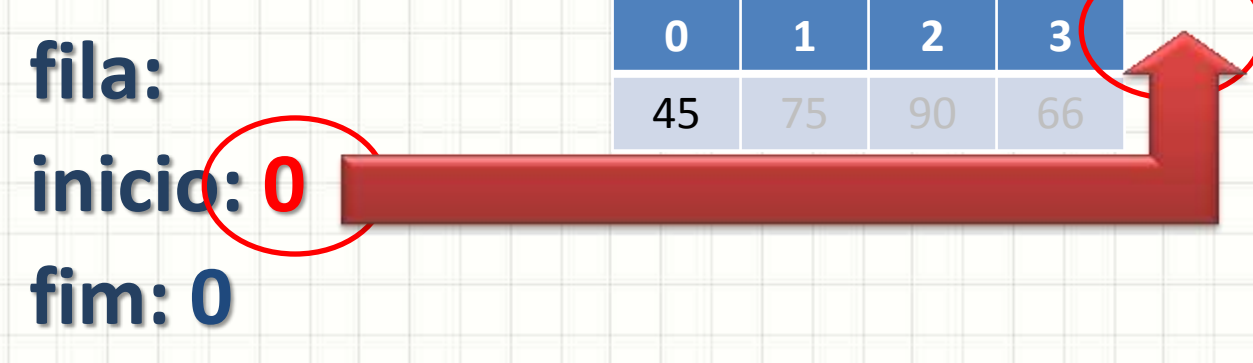

- **num: 2**
- Se **num > 0**
	- Remove valor do início
	- $-$  inicio = inicio + 1
	- Se inicio >= MAX, inicio = inicio MAX
	- $-$  num = num 1
- Vamos remover um valor?

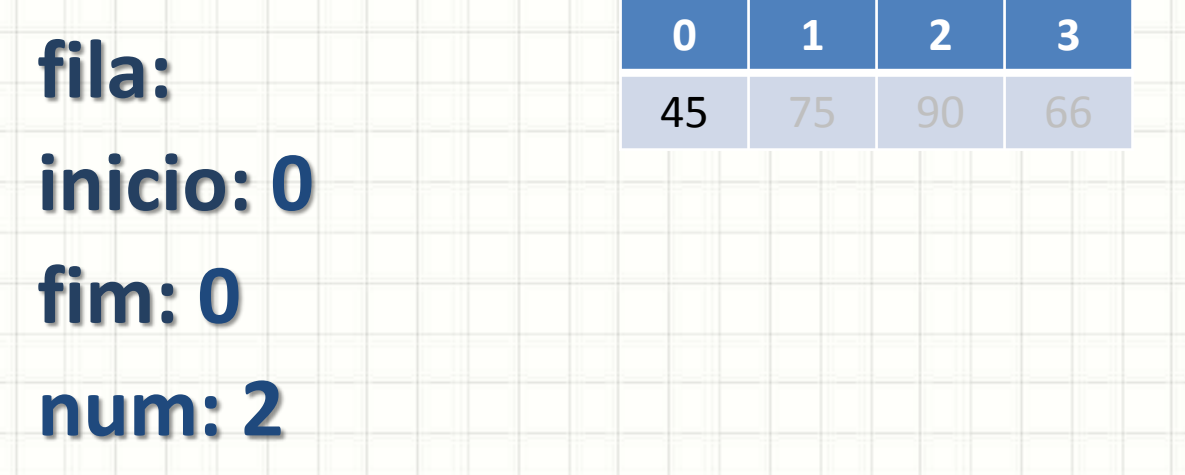

- Se **num > 0**
	- Remove valor do início
	- $-$  inicio = inicio + 1
	- Se inicio >= MAX, inicio = inicio MAX
	- $-$  num = num  $-1$
- Vamos remover um valor?

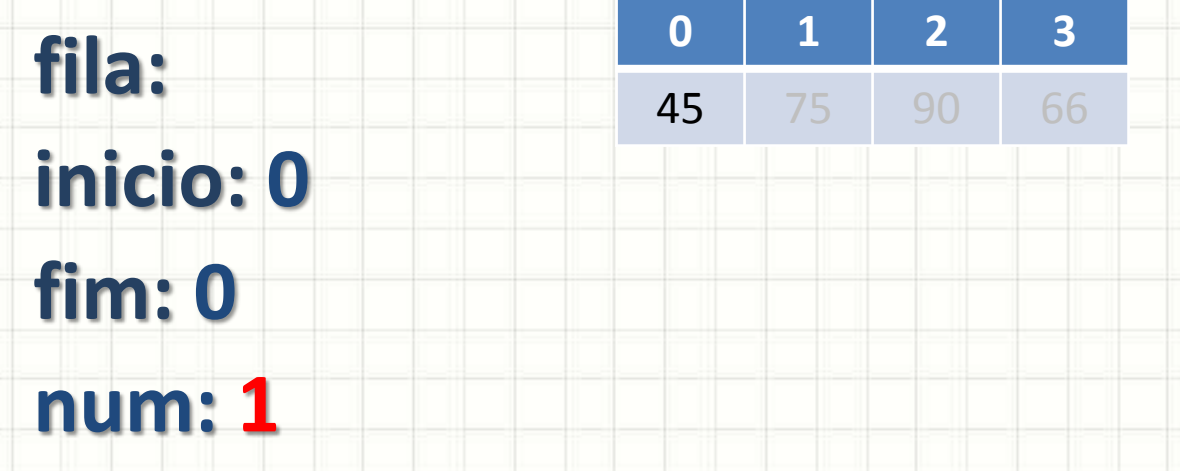

- Se **num > 0**
	- Remove valor do início
	- $-$  inicio = inicio + 1
	- Se inicio >= MAX, inicio = inicio MAX
	- $-$  num = num  $-1$
- Vamos remover um valor?

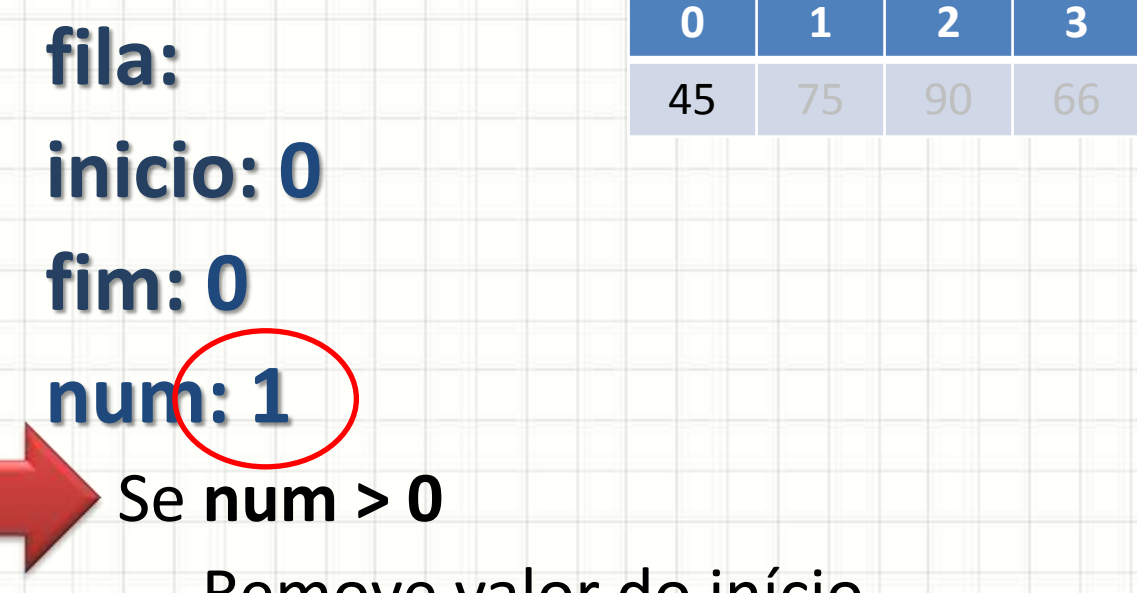

- Remove valor do início
- $-$  inicio = inicio + 1
- Se inicio >= MAX, inicio = inicio MAX
- $-$  num = num  $-1$
- Vamos remover outro valor?

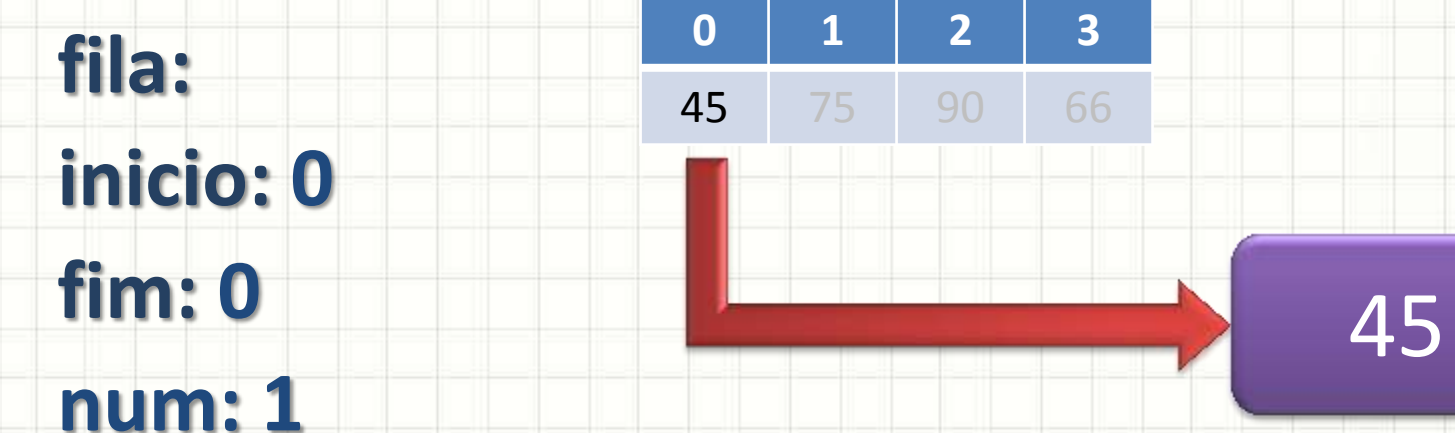

- Se **num > 0**
	- Remove valor do início
	- $-$  inicio = inicio + 1
	- Se inicio >= MAX, inicio = inicio MAX
	- $-$  num = num  $-1$
- Vamos remover outro valor?

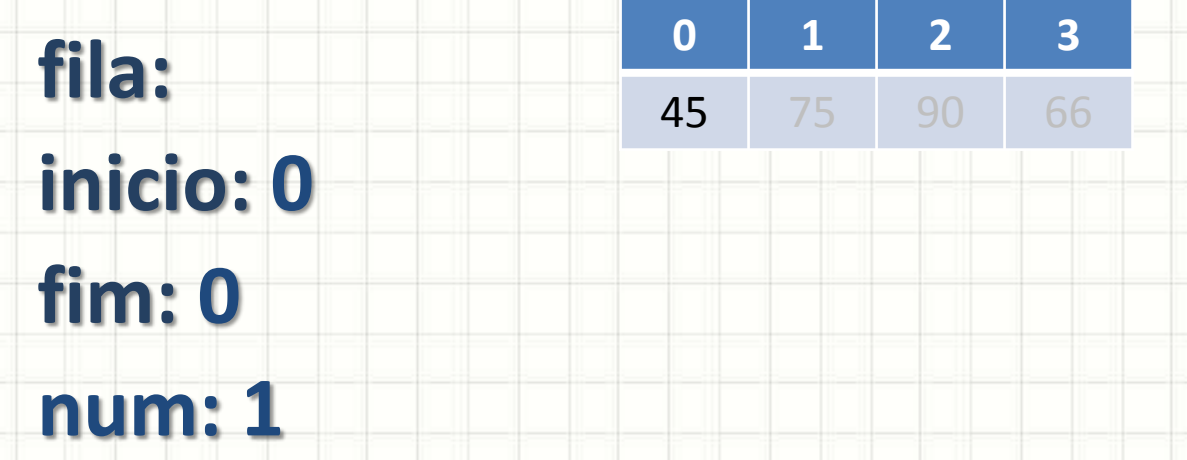

- Se **num > 0**
	- Remove valor do início
	- $-$  inicio = inicio + 1
	- Se inicio >= MAX, inicio = inicio MAX
	- $-$  num = num  $-1$
- Vamos remover outro valor?

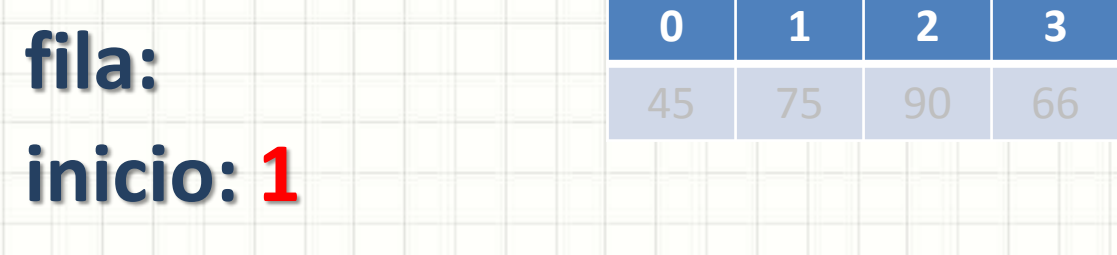

- **fim: 0**
- **num: 1**
- Se **num > 0**
	- Remove valor do início
	- $-$  inicio = inicio + 1
	- Se inicio >= MAX, inicio = inicio MAX
	- $-$  num = num  $-1$
- Vamos remover outro valor?

- Desenfileirar
- **fila:** inicid: 1 **fim: 0 0 1 2 3** 45 75 90 66
- **num: 1**
- Se **num > 0**
	- Remove valor do início
	- $-$  inicio = inicio + 1
	- Se inicio >= MAX, inicio = inicio MAX
	- $-$  num = num 1
- Vamos remover outro valor?

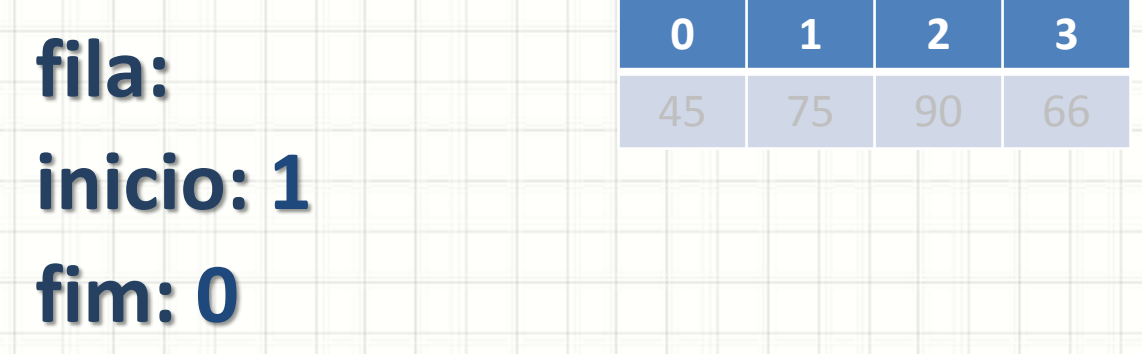

- **num: 1**
- Se **num > 0**
	- Remove valor do início
	- $-$  inicio = inicio + 1
	- Se inicio >= MAX, inicio = inicio MAX
	- $-$  num = num  $-1$
	- Vamos remover outro valor?

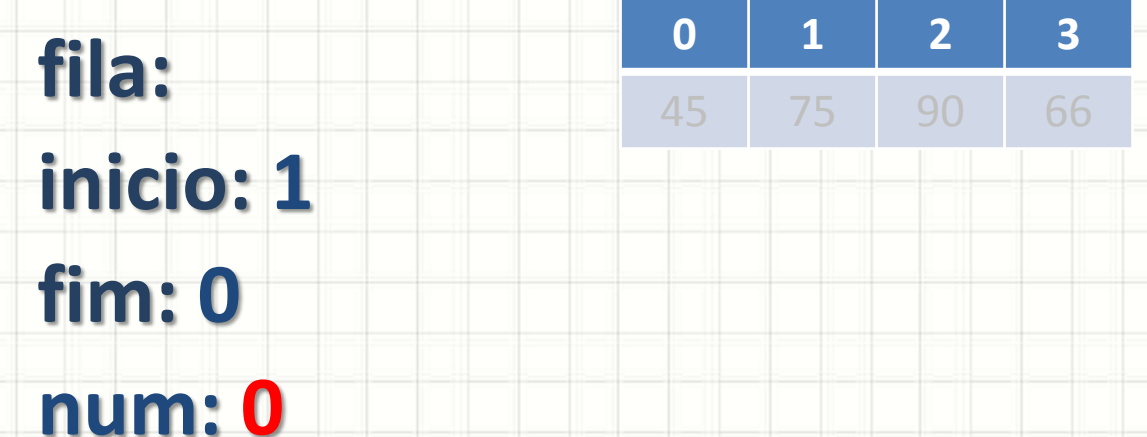

- Se **num > 0**
	- Remove valor do início
	- $-$  inicio = inicio + 1
	- Se inicio >= MAX, inicio = inicio MAX
	- $-$  num = num 1
	- Vamos remover outro valor?

- Desenfileirar
- **fila: inicio: 1 fim: 0 num: 0** • Se **num > 0 0 1 2 3** 45 75 90 66

# Fila Vazia!

- Remove valor do início
- $-$  inicio = inicio + 1
- Se inicio >= MAX, inicio = inicio MAX
- $-$  num = num  $-1$
- Vamos remover mais um valor?

# **EXERCÍCIOS DE FIXAÇÃO**

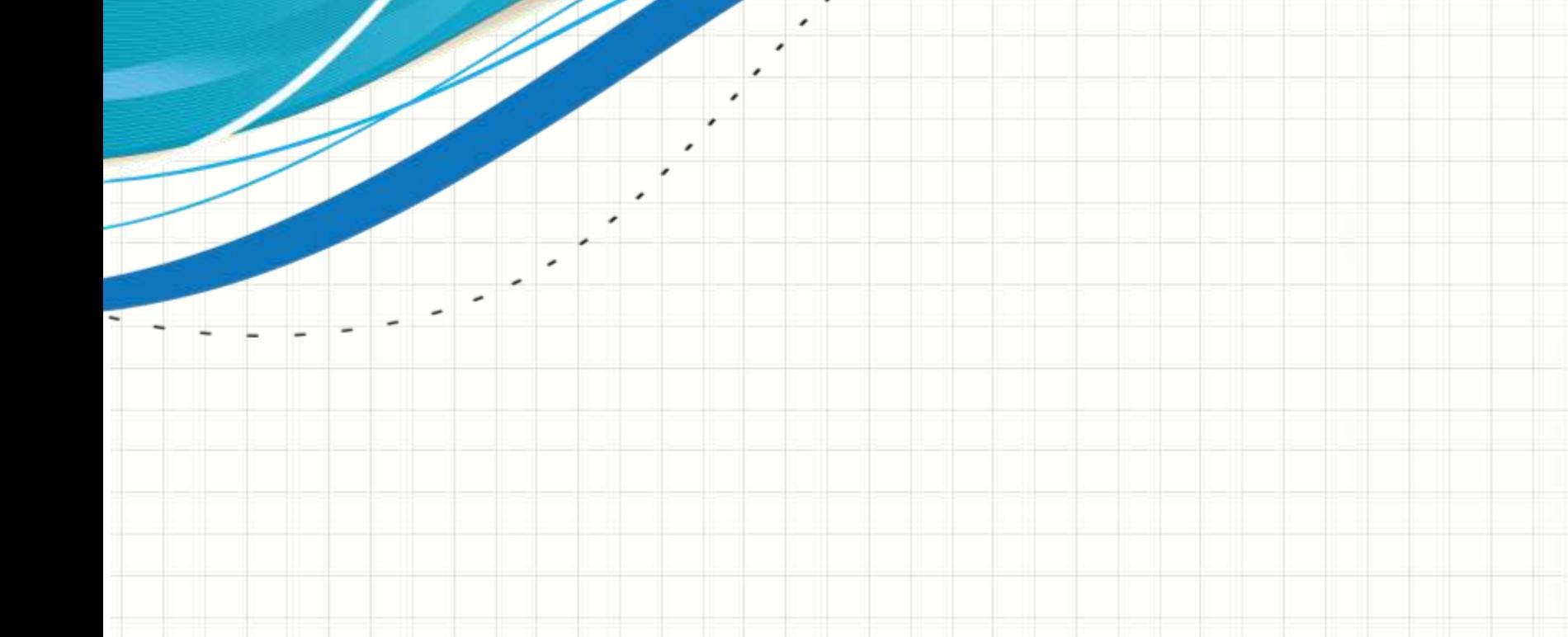

# Exercício 1

- Faça um programa que apresente o seguinte menu:
	- 1. Enfileirar um número inteiro positivo
	- 2. Desenfileirar um número e imprimir o seu dobro
	- 3. Desenfileirar tudo, exibindo os valores sem alterações
	- 4. Terminar o programa

## Exercício 2

- Faça um programa que leia uma sequência de caracteres (char), crie uma filaA, **de chars**, e uma filaB, **de ints**, e os enfileire:
	- Se for uma letra, enfileire-o na fila A
	- Se for um digito, converta-o para número inteiro e enfileire-o na fila B
- Ao final, desenfileire os valores de B e A, nesta ordem, imprimindo os valores.

#### **DICAS:**

- isdigit(x) retorna 0 se não for dígito (cctype)
- isalpha(x) retorna 0 se não for letra (cctype)
- Se x é um dígito (valor ASCII), x-'0' é o valor numérico do dígito

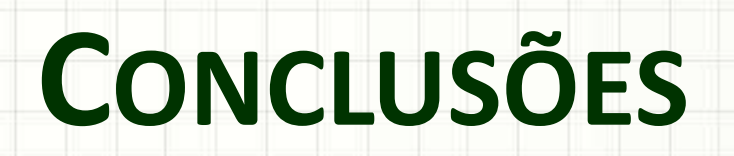

٠

 $\overline{\phantom{a}}$ 

#### Resumo

- Filas: lista do tipo FIFO
- Fila Circular: reaproveitar espaços já liberados para novos elementos
- São úteis para
	- As mesmas coisas que fila
	- São mais eficientes que as filas sequenciais simples

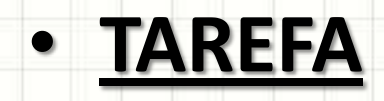

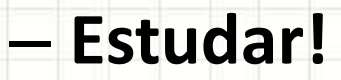

## Próxima Aula

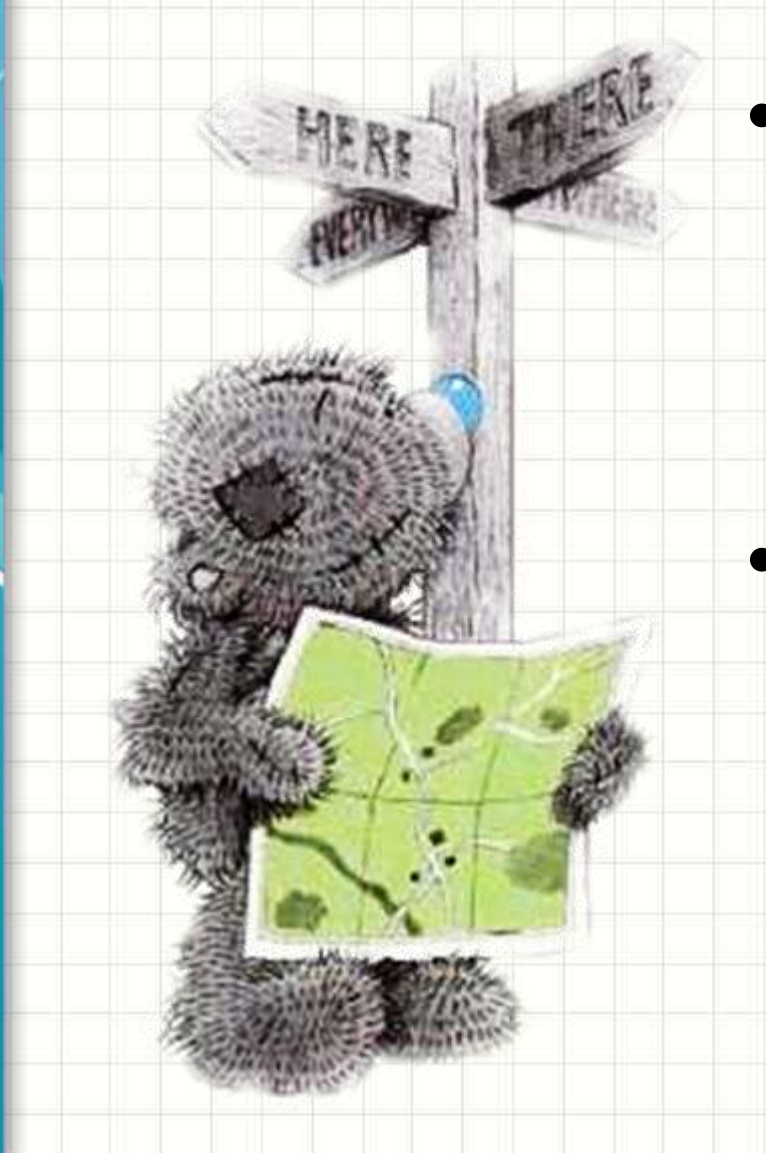

- Vimos várias listas...
	- Todas de tamanho máximo pré-definido
	- Elementos simples
- Como se livrar dessas limitações?
	- Precisaremos de alguns conceitos novos!
	- Estruturas e Ponteiros!

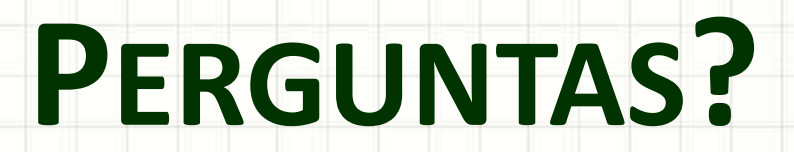

٠

 $\overline{\phantom{a}}$
## **BOM DESCANSO** A TODOS!

ر

٠